# **Commonly Supported Fax/Modem Call Flows**

# **Contents**

**Introduction Configure** Fax/Modem Protocol Support per VoIP Signaling **Configurations** Telco - PRI - GW - FXS - Fax/Modem Telco - PRI - GW - MGCP - CUCM - MGCP - VG3X0 - Fax/Modem Telco - FXO - GW - H323/SIP - CUCM - SCCP - VG3X0 - Fax/Modem Telco - PRI - GW - MGCP - CUCM - SIP - ATA19X - Fax/Modem Telco - PRI - GW - SIP - CUCM - SIP - ATA19X - Fax/Modem Telco - PRI - GW - SIP/H323 - CUCM - SIP - Fax Server ITSP - SIP - CUBE - SIP/H323 - CUCM - SCCP - VG3X0/VG450 - Fax/Modem Fax/Modem - ATA19X - SIP - CUCM - SIP - ATA19X - Fax/Modem

# **Introduction**

This document lists the most commonly encountered fax/modem call flows for which Cisco customers open Technical Assistance Center (TAC) Service Requests (SRs), along with a baseline configuration that should be present on the gateways.

With the number of fax protocols supported by Cisco devices and service providers, it is easy to get confused with all the possibilities. The important point to note is that in a fax call flow, all the devices on VoIP need to utilize the same fax protocol for a fax call to be successful. Fax protocols, unlike audio calls, cannot be transcoded.

A fax call begins as an audio call and then switches over to a fax call. Two of the most common switchover mechanisms are Named Signalling Events (NSE) (Cisco propriety) and protocol-based (Standards) switchover. Just like the fax protocols, the switchover mechanism also needs to be the same in a fax call flow.

# **Acronym List**

- ATA19X Analog Telephone Adaptor 190/191/192
- CUBE Cisco Unified Border Element
- CUCM Cisco Unified Communications Manager
- FXS Foreign Exchange Station
- GW Gateway
- ITSP Internet Telephony Service Provider
- MGCP Media Gateway Control Protocol
- PRI Primary Rate Interface
- SCCP Skinny Client Control Protocol
- SIP Session Initiation Protocol
- SIP/H323 Session Initiation Protocol/Voice Class H323
- VG3X0 Voice Gateway 310/320/350

• VG450 - Voice Gateway 450

# **Configure**

In this section, you are presented with the information to configure the features described in this document.

### **Fax/Modem Protocol Support per VoIP Signaling**

The table below describes the fax/modem protocols supported per signaling protocol.

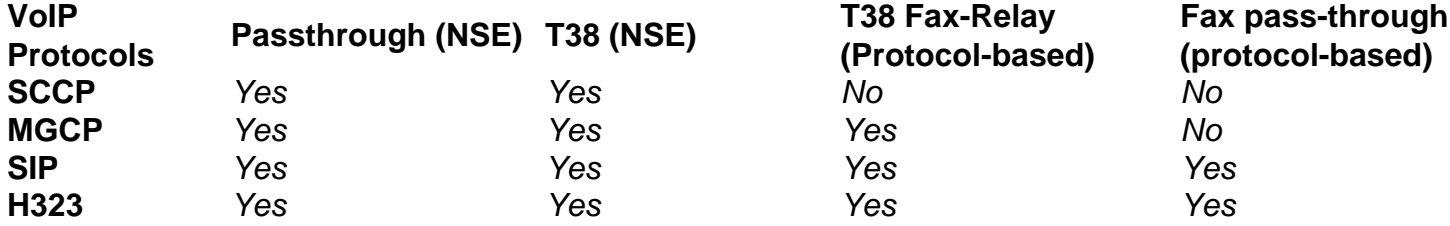

**Note**: NSE Based switchover mechanisms are Cisco propriety and 3rd Party VoIP devices do not support it.

# **Configurations**

This document describes these configurations:

- Telco PRI GW FXS Fax/Modem
- Telco PRI GW MGCP CUCM MGCP VG3X0/VG450 Fax/Modem
- $\cdot$  Telco FXO GW H323/SIP CUCM SCCP -VG3X0/VG450 Fax/Modem
- Telco PRI GW MGCP CUCM SCCP ATA19X Fax/Modem
- Telco PRI GW SIP CUCM SIP ATA19X Fax/Modem
- Telco PRI GW SIP/H323 CUCM SIP Fax Server
- ITSP SIP CUBE SIP/H323 CUCM SCCP VG3X0/VG450 Fax/Modem
- $\bullet$  ATA19X SIP CUCM SIP ATA19X Fax/Modem

#### **Telco - PRI - GW - FXS - Fax/Modem**

There is no Fax over IP (FoIP) protocols involved.

voice service pots fax rate disable

# **Telco - PRI - GW - MGCP - CUCM - MGCP - VG3X0 - Fax/Modem**

This configuration performs both Passthrough (NSE) and T38 Fax-Relay (Protocol-based).

The configuration for both GW and VG3X0/VG450 that do Modem Passthrough (NSE) is:

mgcp modem passthrough voip codec g711ulaw

The configuration for both GW and VG3X0/VG450 that do T38 Fax-Relay (Protocol-based) is:

no ccm-manager fax protocol cisco no mgcp fax t38 inhibit mgcp package-capability fxr-package mgcp default-package fxr-package no mgcp fax t38 ecm mgcp fax t38 nsf 000000

#### **Telco - FXO - GW - H323/SIP - CUCM - SCCP - VG3X0 - Fax/Modem**

This configuration performs both Passthrough (NSE) and T38 (NSE). The protocol-based (Standards) switchovers are not supported with SCCP.

The configuration for a GW that does Modem Passthrough (NSE) is:

dial-peer voice <*tag*> voip modem passthrough nse codec g711ulaw

Or, if there is no specific configuration on the dial-peer, then this information displays when you enter the **voice service voip** command.

modem passthrough nse codec g711ulaw

The configuration for the VG3X0/VG450 that does Modem Passthrough (NSE) is:

no ccm-manager fax protocol cisco mgcp modem passthrough voip mode nse mgcp modem passthrough voip codec g711ulaw The configuration for a GW that does T38 (NSE) is:

dial-peer voice <*tag*> voip fax protocol t38 nse ls-redundancy 0 hs-redundancy 0 fallback pass-through <g711ulaw or g711alaw> fax-relay ecm disable fax-relay sg3-to-g3

Or, if there is no specific configuration on the dial-peer, then this information displays when you enter the **voice service voip** command.

fax protocol t38 nse ls-redundancy 0 hs-redundancy 0 fallback pass-through <g711ulaw or g711alaw> fax-relay ecm disable fax-relay sg3-to-g3 The configuration for the VG3X0/VG450 that does T38 (NSE) is:

no ccm-manager fax protocol cisco no mgcp fax t38 inhibit mgcp fax-relay sg3-to-g3 no mgcp fax t38 ecm mgcp fax t38 nsf 000000

### **Telco - PRI - GW - MGCP - CUCM - SIP - ATA19X - Fax/Modem**

This configuration performs Passthrough (NSE) and T38 Fax-Relay (Protocol-based).

The configuration for a GW that does Modem Passthrough (NSE) is:

no ccm-manager fax protocol cisco mgcp modem passthrough voip mode nse mgcp modem passthrough voip codec g711ulaw For an ATA19X that does Modem Passthrough (NSE), refer to [Cisco ATA 190 Analog Telephone](https://www.cisco.com/c/en/us/td/docs/voice_ip_comm/cata/190/1_0/english/administration/guide/sip/ATA190/a190_ag7fax.html) [Adapter Administration Guide,](https://www.cisco.com/c/en/us/td/docs/voice_ip_comm/cata/190/1_0/english/administration/guide/sip/ATA190/a190_ag7fax.html) [Cisco ATA 191 Analog Telephone Adapter Administration Guide](https://www.cisco.com/c/en/us/td/docs/voice_ip_comm/cata/191/english/admin-guide/at91_b_ata191-admin-guide/at91_b_ata191-admin-guide_chapter_0100.html)

The configuration for a GW that does T38 Fax-Relay (Protocol-based) is:

no ccm-manager fax protocol cisco no mgcp fax t38 inhibit mgcp package-capability fxr-package mgcp default-package fxr-package no mgcp fax t38 ecm mgcp fax t38 nsf 000000 For an ATA19X that does T38 Fax-Relay (Protocol-based), refer to [Cisco ATA 190 Analog](https://www.cisco.com/c/en/us/td/docs/voice_ip_comm/cata/190/1_0/english/administration/guide/sip/ATA190/a190_ag7fax.html) [Telephone Adapter Administration Guide,](https://www.cisco.com/c/en/us/td/docs/voice_ip_comm/cata/190/1_0/english/administration/guide/sip/ATA190/a190_ag7fax.html) [Cisco ATA 191 Analog Telephone Adapter](https://www.cisco.com/c/en/us/td/docs/voice_ip_comm/cata/191/english/admin-guide/at91_b_ata191-admin-guide/at91_b_ata191-admin-guide_chapter_0100.html) [Administration Guide](https://www.cisco.com/c/en/us/td/docs/voice_ip_comm/cata/191/english/admin-guide/at91_b_ata191-admin-guide/at91_b_ata191-admin-guide_chapter_0100.html)

#### **Telco - PRI - GW - SIP - CUCM - SIP - ATA19X - Fax/Modem**

This configuration performs Passthrough (NSE) and both protocol-based (Standards) switchover

The configuration for a GW that does Modem Passthrough is:

dial-peer voice <*tag*> voip modem passthrough nse codec g711ulaw

Or, if there is no specific configuration on the dial-peer, then this information should display when you enter the **voice service voip** command.

voice service voip

modem passthrough nse codec g711ulaw

For an ATA19X that does Modem Passthrough (NSE), refer to [Cisco ATA 190 Analog Telephone](https://www.cisco.com/c/en/us/td/docs/voice_ip_comm/cata/190/1_0/english/administration/guide/sip/ATA190/a190_ag7fax.html) [Adapter Administration Guide,](https://www.cisco.com/c/en/us/td/docs/voice_ip_comm/cata/190/1_0/english/administration/guide/sip/ATA190/a190_ag7fax.html) [Cisco ATA 191 Analog Telephone Adapter Administration Guide](https://www.cisco.com/c/en/us/td/docs/voice_ip_comm/cata/191/english/admin-guide/at91_b_ata191-admin-guide/at91_b_ata191-admin-guide_chapter_0100.html)

The configuration for a GW that does T38 Fax-Relay (Protocol-based) is:

dial-peer voice <*tag*> voip fax protocol t38 ls-redundancy 0 hs-redundancy 0 fallback pass-through <g711ulaw or g711alaw> fax-relay ecm disable fax-relay sg3-to-g3

Or, if there is no specific configuration on the dial-peer, then this information should display when you enter the **voice service voip** command.

fax protocol t38 ls-redundancy 0 hs-redundancy 0 fallback pass-through <g711ulaw or g711alaw> fax-relay ecm disable fax-relay sg3-to-g3

For an ATA19X that does T.38 Fax-Relay(Protocol-based), refer to [Cisco ATA 190 Analog](https://www.cisco.com/c/en/us/td/docs/voice_ip_comm/cata/190/1_0/english/administration/guide/sip/ATA190/a190_ag7fax.html) [Telephone Adapter Administration Guide,](https://www.cisco.com/c/en/us/td/docs/voice_ip_comm/cata/190/1_0/english/administration/guide/sip/ATA190/a190_ag7fax.html) [Cisco ATA 191 Analog Telephone Adapter](https://www.cisco.com/c/en/us/td/docs/voice_ip_comm/cata/191/english/admin-guide/at91_b_ata191-admin-guide/at91_b_ata191-admin-guide_chapter_0100.html) [Administration Guide](https://www.cisco.com/c/en/us/td/docs/voice_ip_comm/cata/191/english/admin-guide/at91_b_ata191-admin-guide/at91_b_ata191-admin-guide_chapter_0100.html)

The configuration for a GW that does Fax pass-through (protocol-based) is:

dial-peer voice <*tag*> voip fax protocol pass-through <g711ulaw or g711alaw>

Or, if there is no specific configuration on the dial-peer, then this information should display when you enter the **voice service voip** command.

voice service voip fax protocol pass-through <g711ulaw or g711alaw>

For an ATA19X that does Fax pass-through (protocol-based), refer to [Cisco ATA 190 Analog](https://www.cisco.com/c/en/us/td/docs/voice_ip_comm/cata/190/1_0/english/administration/guide/sip/ATA190/a190_ag7fax.html) [Telephone Adapter Administration Guide,](https://www.cisco.com/c/en/us/td/docs/voice_ip_comm/cata/190/1_0/english/administration/guide/sip/ATA190/a190_ag7fax.html) [Cisco ATA 191 Analog Telephone Adapter](https://www.cisco.com/c/en/us/td/docs/voice_ip_comm/cata/191/english/admin-guide/at91_b_ata191-admin-guide/at91_b_ata191-admin-guide_chapter_0100.html) [Administration Guide](https://www.cisco.com/c/en/us/td/docs/voice_ip_comm/cata/191/english/admin-guide/at91_b_ata191-admin-guide/at91_b_ata191-admin-guide_chapter_0100.html)

### **Telco - PRI - GW - SIP/H323 - CUCM - SIP - Fax Server**

This configuration mostly uses T38. This configuration can also use Fax pass-through (protocol based0. But, you need to confirm this on the fax server for the Fax Parameter.

The configuration for a GW that does T38 Fax-Relay(Protocol-based) is:

dial-peer voice <*tag*> voip fax protocol t38 ls-redundancy 0 hs-redundancy 0 fallback pass-through <g711ulaw or g711alaw> fax-relay ecm disable fax-relay sg3-to-g3

Or, if there is no specific configuration on the dial-peer, then this information should display when you enter the **voice service voip** command.

voice service voip fax protocol t38 ls-redundancy 0 hs-redundancy 0 fallback pass-through <g711ulaw or g711alaw> fax-relay ecm disable fax-relay sg3-to-g3

The configuration for a GW that does Fax pass-through (protocol-based) is:

dial-peer voice <*tag*> voip fax protocol pass-through <g711ulaw or g711alaw>

Or, if there is no specific configuration on the dial-peer, then this information should display when you enter the **voice service voip** command.

#### **ITSP - SIP - CUBE - SIP/H323 - CUCM - SCCP - VG3X0/VG450 - Fax/Modem**

VG3X0/VG450 needs to be an MGCP GW or SIP GW for this setup to work. NSE switchover is only specific to Cisco devices and the 3rd Pary devices which providers use do not support NSE based switchovers. Hence, this call flow will not work.

Scenario 1, when VG3X0/VG450 must be converted to an MGCP GW for T38 faxing to work. After it is converted, the relevant faxing configuration will look as listed here.

The configuration for a CUBE that does T38 Fax-Relay(Protocol-based) is:

dial-peer voice <*tag*> voip fax protocol t38 ls-redundancy 0 hs-redundancy 0 fallback pass-through <g711ulaw or g711alaw> fax-relay ecm disable fax-relay sg3-to-g3

Or, if there is no specific configuration on the dial-peer, then this information displays when you enter the **voice service voip** command.

fax protocol t38 ls-redundancy 0 hs-redundancy 0 fallback pass-through <g711ulaw or g711alaw> fax-relay sg3-to-g3 The configuration for an MGCP VG3X0/VG450 that does T38 Fax-Relay(Protocol-based) is:

no ccm-manager fax protocol cisco no mgcp fax t38 inhibit mgcp package-capability fxr-package mgcp default-package fxr-package no mgcp fax t38 ecm

Scenario 2, VG3X0/VG450 is converted to SIP Gateway. After it is converted, the relevant faxing configuration will look as listed here.

The configuration for a CUBE that does T38 Fax-Relay(Protocol-based) is:

dial-peer voice <*tag*> voip fax protocol t38 ls-redundancy 0 hs-redundancy 0 fallback pass-through <g711ulaw or g711alaw> fax-relay ecm disable fax-relay sg3-to-g3

Or, if there is no specific configuration on the dial-peer, then this information displays when you enter the **voice service voip** command.

fax protocol t38 ls-redundancy 0 hs-redundancy 0 fallback pass-through <g711ulaw or g711alaw> fax-relay sg3-to-g3 The configuration for a SIP VG3X0/VG450 that does T38 Fax-Relay(Protocol-based) is:

dial-peer voice <*tag*> voip fax protocol t38 ls-redundancy 0 hs-redundancy 0 fallback pass-through <g711ulaw or g711alaw>

fax-relay ecm disable fax-relay sg3-to-g3

Or, if there is no specific configuration on the dial-peer, then this information displays when you enter the **voice service voip** command.

fax protocol t38 ls-redundancy 0 hs-redundancy 0 fallback pass-through <g711ulaw or g711alaw> fax-relay sg3-to-g3 The configuration for a CUBE that does Fax pass-through (protocol-based) is:

dial-peer voice <*tag*> voip fax protocol pass-through <g711ulaw or g711alaw>

Or, if there is no specific configuration on the dial-peer, then this information displays when you enter the **voice service voip** command.

fax protocol pass-through <g711ulaw or g711alaw> The configuration for a SIP VG3X0/VG450 that does Fax pass-through (protocol-based) is:

dial-peer voice <*tag*> voip fax protocol pass-through <g711ulaw or g711alaw>

Or, if there is no specific configuration on the dial-peer, then this information displays when you enter the **voice service voip** command.

fax protocol pass-through <g711ulaw or g711alaw>

#### **Fax/Modem - ATA19X - SIP - CUCM - SIP - ATA19X - Fax/Modem**

The Call flow will support Passthrough (NSE) and both protocol-based (Standards) switchover.

For an ATA19X that does Modem Passthrough (NSE) and both protocol-based (Standards), refer to [Cisco ATA 190 Analog Telephone Adapter Administration Guide](https://www.cisco.com/c/en/us/td/docs/voice_ip_comm/cata/190/1_0/english/administration/guide/sip/ATA190/a190_ag7fax.html), [Cisco ATA 191 Analog](https://www.cisco.com/c/en/us/td/docs/voice_ip_comm/cata/191/english/admin-guide/at91_b_ata191-admin-guide/at91_b_ata191-admin-guide_chapter_0100.html) [Telephone Adapter Administration Guide](https://www.cisco.com/c/en/us/td/docs/voice_ip_comm/cata/191/english/admin-guide/at91_b_ata191-admin-guide/at91_b_ata191-admin-guide_chapter_0100.html)